## **SMART Prietenia Bucureşti –Chişinău**

## **19 EURO la vagonul de dormit cu 4 paturi în cabină**

Oferta SMART Prietenia are ca scop promovarea unor preţuri competitive pe relaţia București-Chișinau și este supusă unor condiții speciale:

- numărul locurilor este limitat
- restituirea sau schimbul legitimaţiilor de călătorie nu sunt posibile
- nu se acordă reduceri suplimentare pentru copii
- oferta este valabilă la trenurile 401/402 Prietenia în relaţiile Bucureşti-Chişinău şi Chişinău-Bucureşti

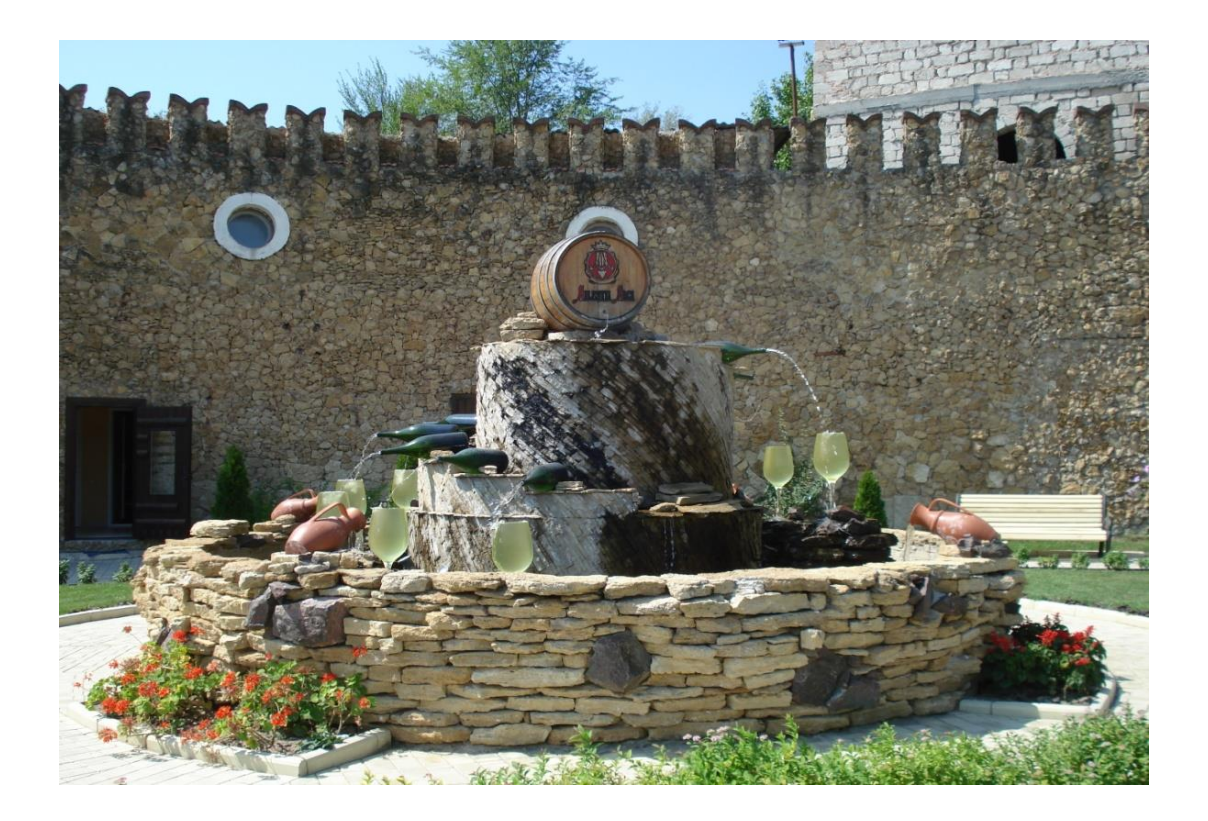

Puteţi solicita informaţii suplimentare în staţiile şi agenţiile de voiaj CFR Călători în care se vând bilete în trafic internaţional.